# struktex.sty<sup>∗</sup>

Jobst Hoffmann University of Applied Sciences Aachen, Abt. Jülich Ginsterweg 1 52428 Jülich Federal Republic of Germany

printed on June 25, 2010

#### Abstract

This article describes the use and implementation of L<sup>AT</sup>EX-package struktex.sty for structured box charts (Nassi-Shneiderman charts).

## **Contents**

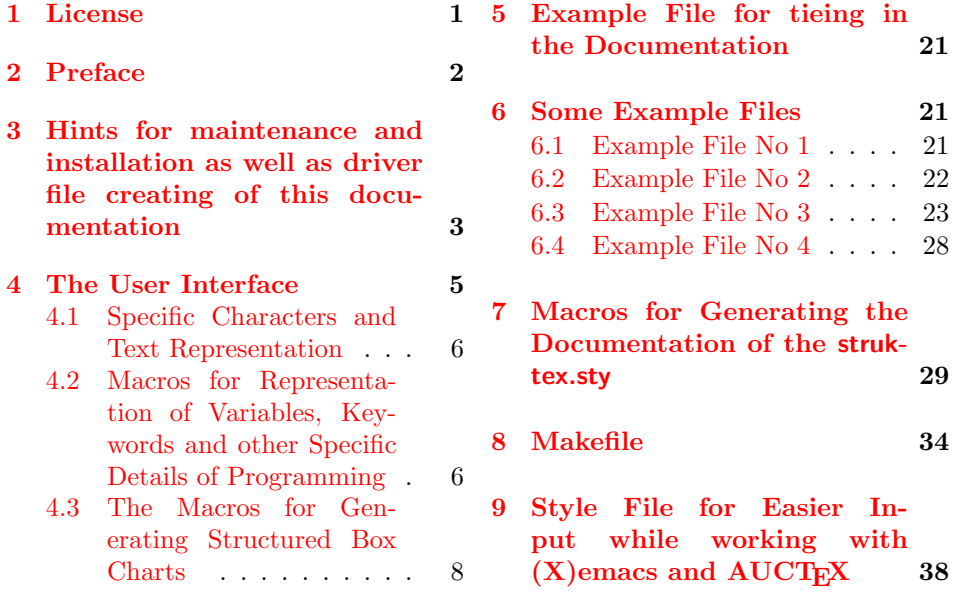

## <span id="page-0-0"></span>1 License

This package is copyright  $\copyright$  1995 – 2010 by:

<sup>∗</sup>This file has version number v101, last revised on 2010/06/25, documentation dated 2010/06/25.

<span id="page-1-2"></span>Jobst Hoffmann, c/o University of Applied Sciences Aachen Aaachen, Germany E-Mail: j.hoffmann \_at\_ fh-aachen.de

This program can be redistributed and/or modified under the terms of the LaTeX Project Public License, distributed from the CTAN archives as file macros/latex/base/lppl.txt; either version 1 of the License, or (at your option) any later version.

### <span id="page-1-0"></span>2 Preface

It is possible to draw structured box charts by this package of macros which is described herewith. Through this article the package will be always called  $St\ddot{u}_kT_FX$ . It can generate the most important elements of a structured box chart like processing blocks, loops, mapping conventions for alternatives etc.<sup>[1](#page-1-1)</sup>

Since version 4.1a the mathematical symbols are loaded by  $A\mathcal{W}S$ -T<sub>E</sub>X. They extend the mathematical character set and make other representations of symbols sets (like  $\mathbb N$ ,  $\mathbb Z$  and  $\mathbb R$  for the natural, the whole and the real numbers) possible. Especially the symbol for the empty set  $(\varnothing)$  has a more outstanding representation than the standard symbol  $(" $\varnothing"$ "). Therefore it is the better representation in$ structured box charts.

Furthermore the idea to set names of variables in italics without generating the partly unpleasant distances is taken over from oz.sty.

The development of this macro package is still not finished. It was planned to draw the structured box charts by using the macros of emlines2.sty for eliminating the constraints given by L<sup>AT</sup>EX<sup> $\div$ </sup>- There are only predefined gradients. – This is done for the \ifthenelse in the versions 4.1a and 4.1b and for \switch in the version 4.2a, but not for the systems, which do not support the corresponding \special{. . . }-commands. Nevertheless it can be attained by using the corresponding macros of curves.sty. Since version 8.0a the package pict2e is supported. This package eliminates the above mentioned constraints by using the common drivers, so it is recommended to use the respective (see below) option permanently.

Just so it is planned to extend structured box charts by comments as they are used in the book of Futschek ( $[Fut89]$ ). This is also implemented in version 8.0a

Further plans for future are:

- 1. An \otherwise-branch at \switch (done in version 4.2a).
- 2. The reimplementation of the declaration-environment through the listenvironment by [\[GMS94,](#page-41-1) Abs. 3.3.4] (done in version 4.5a).
- 3. The adaption to  $\text{LATEX } 2\varepsilon$  in the sense of packages (done in version 4.0a)
- 4. The improvement of documentation in order to make parts of the algorithm more understandable.
- 5. The independence of struktex.sty of other .sty-files like e.g. JHfMakro.sty (done in version 4.5a).

<span id="page-1-1"></span><sup>1</sup> Those who don't like to code the diagrams by hand, can use for example the program Struktorizer (<http://structorizer.fisch.lu/>). By using this program one can draw the diagrams by mouse and export the result into a LAT<sub>EX-file</sub>.

- <span id="page-2-2"></span>6. The complete implementation of the macros \pVar, \pKey, \pFonts, \pTrue, \pFalse and \pBoolValue (done before version 7.0),
- 7. The complete internalization of commands, which only make sense in the environment struktogramm. Internalization means, that these commands are only defined in this environment. This is for compatibility of this package with other packages, e.g. with if thenelsesty. The internalization has been started in version 4.4a.
- 8. The independence of the documentation of other .sty-files like JHfMakro.sty (done in version 5.0).
- 9. an alternative representation of declarations as proposed by Rico Bolz
- 10. Reintroduction of the make-targets dist-src dist-tar and dist-zip.

The current state of the implementation is noted at suitable points.

## <span id="page-2-0"></span>3 Hints for maintenance and installation as well as driver file creating of this documentation

The package struktex.sty is belonging to consists of altogether two files:

```
LIESMICH,
README,
struktex.ins,
struktex.dtx,
struktex.de.pdf und
struktex.en.pdf.
```
In order to generate on the one hand the documentation and on the other hand the .sty-file one has to proceed as follows:

First the file struktex.ins will be formatted e.g. with

tex &latexg struktex.ins

. This formatting run generates eleven further files. These are first of all the three .sty-files struktex.sty, struktxf.sty and struktxp.sty, that are used for struktex.styFurthermore these are the two files struktex\_test\_0.nss and strukdoc.sty, which are used for the generation of the hereby presented documentation. Then there are three test files struktex test *i*.nss,  $i = 1(2)3$  as well as the files struktex.makemake and struktex.mk (see section [8\)](#page-33-0).

The common procedure to produce the documentation is

```
latex struktex.dtx
latex struktex.dtx
makeindex -s gind.ist struktex.idx
latex struktex.dtx
```
The result of this formatting run is the documentation in form of a .dvi-file, that can be manipulated the normal way. Further informations about the work with the integrated documentation one can find in  $[Mit01]$  and  $[MDB01]$ .<sup>[2](#page-2-1)</sup> Finally there

<span id="page-2-1"></span><sup>&</sup>lt;sup>2</sup>Generating the documentation is much easier with the make utility, see section [8.](#page-33-0)

are the files tst strf.tex, tst strp.tex for testing purposes of the macros described herewith.

To finish the installation, the file struktex.sty should be moved to a directory, where T<sub>EX</sub> can find it, in a TDS conforming installation this is .../tex/latex/struktex/ typical, analogously the documentation has to be moved to .../doc/latex/struktex/. If the installation process is done automatically (see section [8\)](#page-33-0), the target directories follow that rule.

If one wants to carry out changes, the values of \fileversion, \filedate and \docdate should be also changed if needed. Furthermore one should take care that the audit report will be carried on by items in the form of

 $\{\langle version \rangle\}$ { $\langle date \rangle$ }{\comment}}

The version number of the particular change is given by  $\langle version \rangle$ . The date is given by  $\langle date \rangle$  and has the form yy/mm/dd.  $\langle comment \rangle$  describes the particular change. It need not contain more than 64 characters. Therefore commands should'nt begin with "'\"' (backslash), but with the """' (accent).

The following commands make up the driver of the documentation lieing before. 1  $\langle *driver \rangle$ 

```
2 % select the formatting language:
3 \expandafter\ifx\csname primarylanguage\endcsname\relax%
4 \def\primarylanguage{ngerman}%
5 \def\secondarylanguage{english}%
6 \else%
7 \def\secondarylanguage{ngerman}%
8 \fi
9 \documentclass[a4paper, \secondarylanguage, % select the language
10 \primarylanguage]{ltxdoc}
11 \typeout{\string\primarylanguage: \primarylanguage, \string\language: \the\language}
12 \usepackage{babel} % for switching the documentation language
13 \usepackage{strukdoc} % the style-file for formatting this
14 % documentation
15 \usepackage[pict2e, % <--------------- to produce finer results
16 % visible under xdvi, alternatives are
17 \% curves or emlines2 (visible only under
18 % ghostscript), leave out if not
19 % available
20 verification]
21 {struktex}
22 \usepackage{url}
23 \GetFileInfo{struktex.sty}
24
25 \EnableCrossrefs
26 %\DisableCrossrefs % say \DisableCrossrefs if index is ready
27
28 %\RecordChanges % say \RecordChanges to gather update information
2930 %\CodelineIndex % say \CodelineIndex to index entry code by line number
31
32 \OnlyDescription % say \OnlyDescription to omit the implementation details
33
34 \MakeShortVerb{\|} % |\foo| acts like \verb+\foo+
35
```

```
36 %%%%%%%%%%%%%%%%%%%%%%%%%%%%%%%%%%%%%%%%%%%%%%%%%%%%%%%%%%%%%%%%%%%%
37 % to avoid underfull ... messages while formatting two/three columns
38 \hbadness=10000 \vbadness=10000
39
40 \def\languageNGerman{8} % depends on language.dat!!!
41
42 \begin{document}
43 \makeatletter
44 \@ifundefined{selectlanguageEnglish}{}{\selectlanguage{english}}
45 \makeatother
46 \DocInput{struktex.dtx}
47 \end{document}
48 \langle/driver\rangle
```
## <span id="page-4-0"></span>4 The User Interface

The struktex.sty will be included in a LATEX-document like every other .sty-file by package:

```
\usepackage[\langle options\rangle{struktex}
```
The following options are available:

1. emlines, curves, or pict2e:

If you set one of these options, any ascent can be drawn in the structured box chart. You should use emlines, if you are working with the  $emT<sub>F</sub>X-package$ for DOS or OS/2 by E. Mattes, else you should use pict2e; curves is included just for compatibility. In all cases the required packages (emline2.sty, curves.sty, or pict2e resp.) will be loaded automatically.

2. verification:

Only if this option is set, the command **\assert** is available.

3. nofiller:

Setting this option prohibits setting of  $\varnothing$  in alternatives.

4. draft, final:

These options serve as usual to diffentiate between the draft and the final version of a structured box chart (see \sProofOn). While in the draft mode the user given size of the chart is denoted by the four bullets, the final version leaves out these markers.

After loading the .sty-file there are different commands and environments, which enable the draw of structured box charts.

 $\text{StrukText}$  First of all the logo St<sup>ri</sup>u<sub>kTEX</sub> producing command should be mentioned:

#### \StrukTeX

So in documentations one can refer to the style option given hereby.

#### <span id="page-5-0"></span>4.1 Specific Characters and Text Representation

\integer \real \complex \emptyset \MathNormal

 $\mathcal{S}$  Since sets of natural, whole, real and complex numbers  $(\mathbb{N}, \mathbb{Z}, \mathbb{R})$  and  $(\mathbb{C})$  occur often in the Mathematics Mode they can be reached by the macros \nat, \integer, \real and \complex. Similarly "'∅"', which is generated by \emptyset, is the more remarkable symbol for the empty statement than the standard symbol "'∅"'. Other set symbols like  $\mathbb{L}$  (for solution space) have to be generated by  $\mathcal{L}$ .

\MathItalics One can influence the descriptions of variable names by these macros.

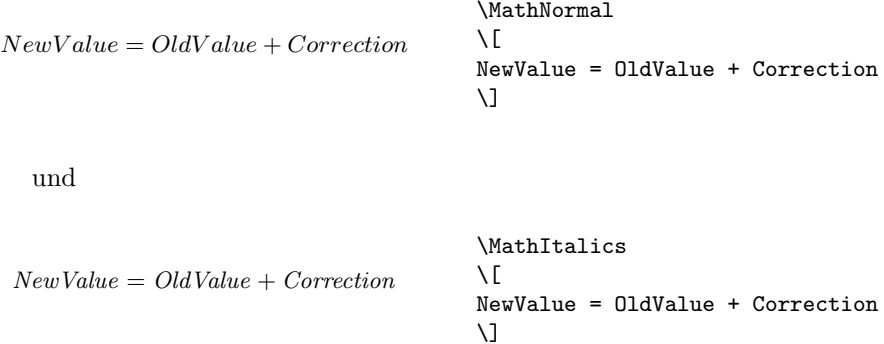

### <span id="page-5-1"></span>4.2 Macros for Representation of Variables, Keywords and other Specific Details of Programming

\pVar \pKeyword \pKey \pComment

 $\forall \Psi$  Variable names are set by  $\Psi_{VariableName}$ . There  $\langle VariableName \rangle$ is an identifier of a variable, whereby the underline "'\_"', the commercial and "' $\alpha$ "' and the hat " $\langle \cdots \rangle$ " are allowed to be parts of variables:

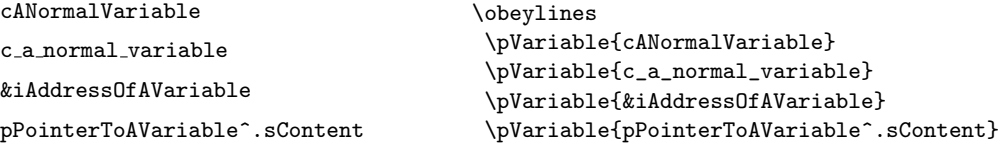

Blanks are considered such, that whole statements can be written. For abbreviation it is allowed to use \pVar.

A keyword is set by  $\Phi_{\text{keyword}}$  respectively. There  $\langle keyword \rangle$  is a keyword in a programming language, whereby the underline "'\_"' and the hash symbol "'<sup>#"'</sup> are allowed to be parts of keywords. Therewith the following can be set:

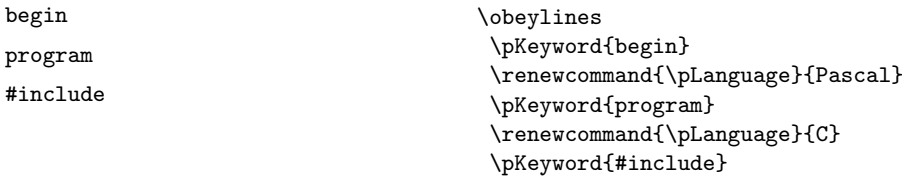

\pKeyword is also allowed to be abbreviated by \pKey. With that the source code

```
\renewcommand{\pLanguage}{Pascal}
\pKey{begin} \peff{1Var := iVar + 1;} \pKey{end}
```
generates the following result as output:

begin iVar  $:=$  iVar  $+$  1; end

In a similar way \pComment is of representation purposes of comments. The argument is only allowed to consist of characters of the category letter. Characters, that start a comment, have to be written. \pComment can't be abbreviated. For instance

 $\beta = \sqrt{a};$   $\gamma = \frac{1}{1} \text{ iteration}$ 

results in the line

 $a = sqrt(a); // Iteration$ 

\pTrue Boolean values play an importand role in programming. There are given ade- \pFalse quate values by \pTrue and \pFalse: WAHR and FALSCH.

\pFonts The macro \pFonts is used for the choice of fonts for representation of vari- \pBoolValue ables, keywords and comments:

 $\Phi{\langle variant\rangle}{\langle keywordfont\rangle} {\langle commentfont\rangle}$ 

The default values for the certain fonts are

- $\langle variablefont \rangle$  as \small\sffamily,
- $\langle \text{length}\rangle$  as \small\sffamily\bfseries and
- $\langle commentfont\rangle$  as \small\sffamily\slshape.

With that the above line becomes

 $a = sqrt(a); // Iteration$ 

Similarly the values of **\pTrue** and **\pFalse** can be redefined by the macro

 $\s$ BoolValue{ $\{Yes-Value\}$ }{ $\langle No-Value \rangle$ }

So the lines

\renewcommand{\pLanguage}{Pascal} \sBoolValue{\textit{yes}}{\textit{no}}  $\(\{pFalse = \pKey\not\} \pTrue\)$ 

result in the following:

 $no = \texttt{not} yes$ 

\sVar The macros \sVar and \sKey are the same as the macros pVar and pKey. \sKey \sTrue \sFalse Here they are just described for compatibility reasons with former versions of struktex.sty. The same rule shall apply to the macros \sTrue and \sFalse.

#### <span id="page-7-0"></span>4.3 The Macros for Generating Structured Box Charts

struktogramm The environment \sProofOn \sProofOff \PositionNSS

 $\begin{equation*} \begin{bmatrix} \text{display}(width), (height) \end{bmatrix} \end{equation*}$ 

. . .

\end{struktogramm}

generates space for a new box chart. Both the parameters provide the width and the height of the place, which is reservated for the structured box chart. Lengths etc. are described in millimeters. In doing so the actual value of \unitlength is unimportand. At the same time the width corresponds with the real width and the real height will be adjusted to the demands. If the given height does'nt match with the real demands, the structured box chart reaches into the surrounding text or there is empty space respectively. There is a switch \sProofOn, with which the stated dimensions of the structured box charts is given by four points to make corrections easier. \sProofOff similarly switches this help off. The title is for identification of structured box charts, if one wants to refer to this from another part, e.g. from a second box chart.

The structured box chart environment is based on the picture environment of LATEX. The unit of length \unitlength, which is often used in the picture environment, is not used in structured box charts. The unit of length is fixed by 1 mm for technical reasons. Furthermore all of length specifications have to be whole numbers. After drawing a structured box chart by  $StFu\sqrt{Tr}X \unitlength 1$ is of the same quantity as before. But it is redefined within a structured box chart and need not be changed there.

\assign The main element of a structured box chart is a box, in which an operation is described. Such a box will be assigned by  $\lambda$ ssign. The syntax is the following:

 $\text{lassign}[\langle height \rangle] \{\langle content \rangle\},$ 

where the square brackets name an optional element as usual. The width and the height of the box will be adjusted automatically according to demands. But one can predefine the height of the box by the optional argument.

The text is normally set centered in the box. If the text is too long for that, then a paragraph is set.

#### Example 1

A simple structured box chart will be generated by the following instructions:

```
\sProofOn
\begin{struktogramm}(70,20)[1.\ trial]
   \assign{Root of $\pi$, calculation and output}
\end{struktogramm}
\sProofOff
```
These instructions lead to the following box chart, at which the user has to provide an appropriate positioning like in the basing \picture environment. Herewith the positioning is normally done by the quote environment. But one can also center the structured box chart by the center environment. The width of the box chart is given by 70mm, the

height by 12mm. An alternative is given by the centernss environment, that is described on page [19](#page-18-0)

At the same time the effect of \sProofOn and \sProofOff is shown, at which the too large size of structured box chart has to be taken notice of.

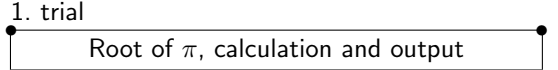

The meaning of the optional argument will be made clear by the following example:

•

### Example 2

•

The height of the box is given by:

```
\begin{center}
\begin{struktogramm}(70,20)
    \assign[20]{Root of $\pi$, calculation and output}
\end{struktogramm}
\end{center}
```
These instructions lead to the following structured box chart. In doing so it is to pay attention on the struktogramm environment, which has been centered by the center environment, at which the width of the structured box chart is again given by 70mm, but the height by 20mm this time.

Root of  $\pi$ , calculation and output

declaration The declaration environment is used for the description of variables or interfaces respectively. Its syntax is given by

```
\begin{equation}\begin{bmatrix}\begin{bmatrix}\begin{bmatrix}dt\end{bmatrix}\end{bmatrix}\end{equation}
```
. . .

\end{declaration}

\declarationtitle The declaration of the title is optional. If the declaration is omitted, the standard title: "'Providing Storage Space:"' will be generated. If one wants to have another text, it will be provided globally by  $\doteq$  declarationtitle{ $\langle title \rangle$ . If one wants to generate a special title for a certain structured box chart, one has to declare it within square brackets.

\descriptionindent \descriptionwidth \descriptionsep

\description Within the declaration environment the descriptions of the variables can be generated by

 $\{variableName\}$ {\tescription{\text{\text{\sigma\_{\sigma\_}}}\$ \tescription} \end{\text{\sigma\_}}\$ \text{\sigma\_{\text{\sigma\_}}\$ \text{\sigma\_}}\$ \text{\sigma\_} \text{\sigma\_}\$ \text{\sigma\_}\$ \text{\sigma\_}\$ \text{\sigma\_}\$ \tex

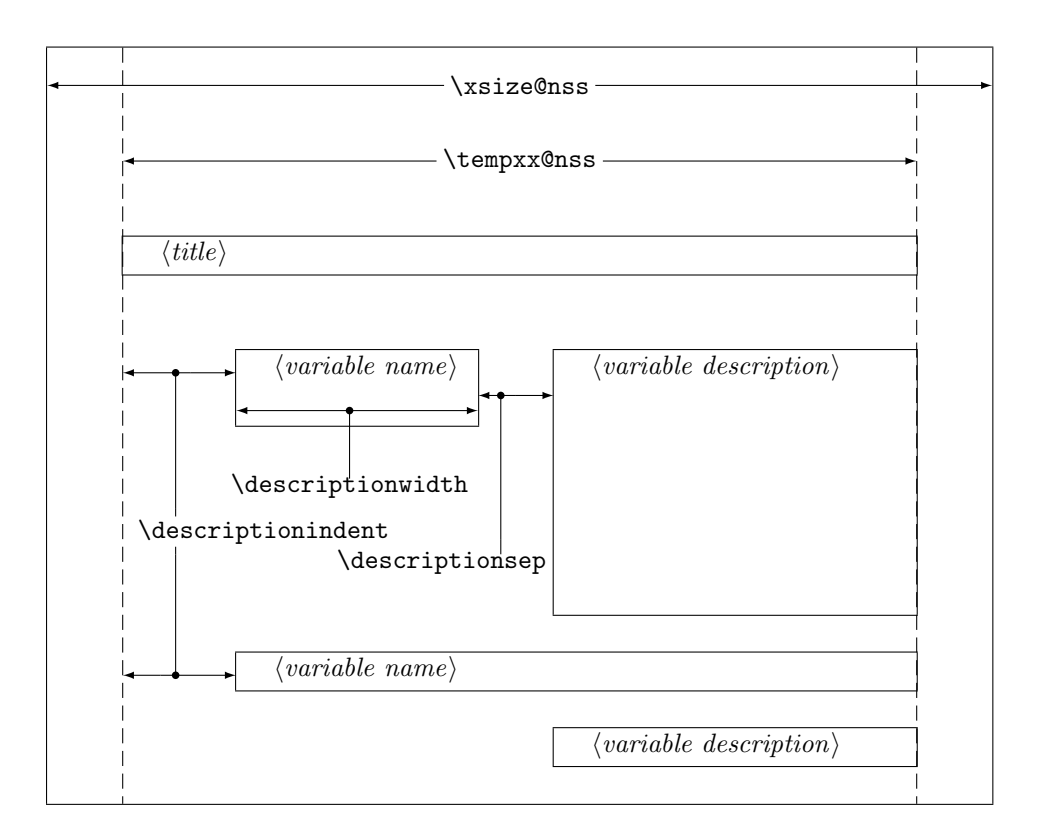

<span id="page-9-0"></span>Figure 1: Construction of a Variable Description

In doing so one has to pay attention on the  $\langle variableName \rangle$ , that is not allowed to content a right square bracket "']"', because this macro has been defined by the \item macros. Square brackets have to be entered as \lbracket or \rbracket respectively.

The shape of a description can be controled by three parameters: \descriptionindent, \descriptionwidth and \descriptionsep. The meaning of the parameters can be taken from [1](#page-9-0) ( $\xi$ size@nss and  $\xi$ in@nss are internal sizes, that are given by  $Str_{Uk}T_{E}X$ ). The default values are the following:

```
\descriptionindent=1.5em
\descriptionwidth=40pt
\descriptionsep=\tabcolsep
```
The significance of \descriptionwidth is, that a variable name, which is shorter than \descriptionwidth, gets a description of the same height. Otherwise the description will be commenced in the next line.

### Example 3

First there will be described only one variable.

```
\begin{struktogramm}(95,20)
   \assign%
   {%
        \begin{declaration}
```

```
\description{\pVar{iVar}}{an \pKey{int} variable, which is
                            described here just for presentation of the
                            macro}
        \end{declaration}
   }
\end{struktogramm}
```
The corresponding structured box chart is the following, at which one has to pay attention, that there are no titels generated by the empty square brackets.

providing memory space iVar {an int variable, which is described here just for presentation of the macro}

Now varibles will be specified more precisely:

```
\begin{struktogramm}(95,50)
    \assign{%
        \begin{declaration}[Parameter:]
            \description{\pVar{iPar}}{an \pKey{int} parameter with the
                        meaning described here}
        \end{declaration}
        \begin{declaration}[local Variables:]
            \description{\pVar{iVar}}{an \pKey{int} variable with the meaning
                        described here}
            \description{\pVar{dVar}}{a \pKey{double} variable with the
                         meaning described here}
        \end{declaration}
   }
\end{struktogramm}
```
This results in:

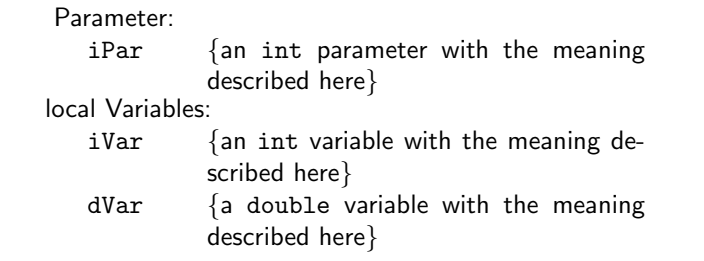

Finally the global declaration of a titel:

\def\declarationtitle{global variables} \begin{struktogramm}(95,13)

```
{\text{\ctcode'}}\assign{%
            \begin{declaration}
                \description{\pVar{iVar_g}}{an \pKey{int} variable}
            \end{declaration}
        }
   }
\end{struktogramm}
```
This results in the following shape:

global variables iVar\_g {an int variable}

Here one has to notice the local realisation of the \catcode of the underline, which is necessary, if one wants to place an underline into an argument of macro. Although this local transfer is already realized at \pVar it doesn't suffice with the technique of macro expanding of TFX.

\sub The mapping conventions for jumps of subprograms and for exits of program \return look similar and are drawn by the following instructions:

> $\sum[\langle height \rangle] {\langle text \rangle}$  $\text{left}[{height}\]$ { $\text{text}\}$ }

The parameters mean the same as at \assign. The next example shows how the mapping conventions are drawn. Example 4

```
\begin{struktogramm}(95,20)
    \sub{sorting the list}
    \return{return of list header}
\end{struktogramm}
```
These instructions lead to the following structured box chart:

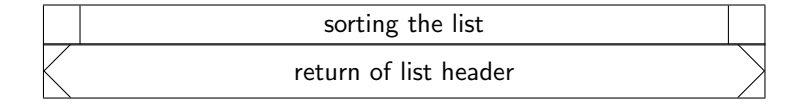

\whileend  $\sum_{i=1}^{n}$ \untilend \forever \foreverend

\while For representation of loop constructions there are three instructions available: \while, \until and \forever. The while loop is a repetition with preceding condition check (loop with a pre test). The until loop checks the condition at the end of the loop (loop with a post test). And the forever loop is a neverending loop, that can be left by \exit.

```
\in[\langle width \rangle]\{\langle text \rangle\} (structured subbox chart)
\whileend
```
 $\mathcal{L}\text{dist}(with)$   $\{text\}$  structured subbox chart)

\untilend

 $\frac{\d{width}}{structured \ subbox \ chart}\$ 

 $\text{left}[\langle height \rangle] \langle text \rangle$ 

 $\langle width \rangle$  is the width of frame of the mapping convention and  $\langle text \rangle$  is the conditioning text, that is written inside this frame. If the width is not given, the thickness of frame depends on the height of text. The text will be written left adjusted inside the frame. If there is'nt given any text, there will be a thin frame.

Instead of  $\langle structured\ subbox\ to\ chart\rangle$  there might be written any instructions of  $StLT_KX$  (except \openstrukt and \closestrukt), which build up the box chart within the \while loop, the \until loop or the \forever loop.

For compatibility with further development of the struktex.sty of J. Dietel there are the macros \dfr and \dfrend with the same meaning as forever and foreverend.

The following examples show use of \while and \until macros. \forever will be shown later.

### Example 5

```
\begin{struktogramm}(95,40)
    \text{as} (I \gets 1))\while[8]{\(I < 99\)}
        \text{as} \{ \I \text{gets I+1} \}\mathrm{l}(J < 100\rangle)\sub{Swap, if valid: \( ARRAY(I) > ARRAY(J) \)\}\assign{\(J \gets J+1\)}
        \untilend
        \assign{\(I \gets I+1\)}
    \whileend
\end{struktogramm}
```
These instructions lead to the following structured box chart:

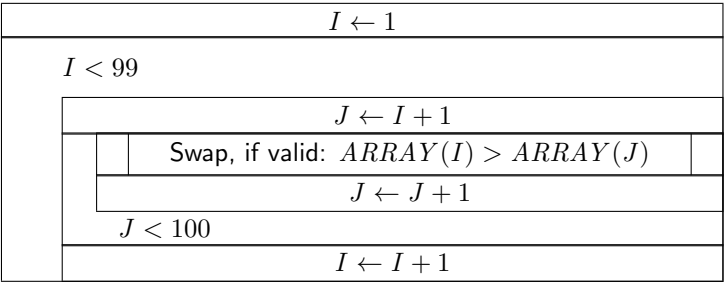

The \exit instruction makes only sense in connection with simple or multiple branches. Therefore it will be discussed after the discussion of branches.

\change \ifend

 $\left\{ \cdot \right\}$  For representation of alternatives St<sup>t</sup>u<sub>k</sub>T<sub>E</sub>X provides mapping conventions for an If-Then-Else-block and a Case-construction for multiple alternatives. Since in the picture environment of LATEX only lines of certain gradients can be drawn,

in both cases the user has to specify himself the angle, with which the necessary slanted lines shall be drawn. (Here is a little bit more 'handy work' required.)

If however the curves.sty or the emlines2.sty is used, then the representation of lines with any gradient can be drawn.

The If-Then-Else-command looks like:

```
\ifthenelse[\langle height \rangle]{\langle left \ angle \rangle}{\langle right \ angle \rangle}
            \{\langle condition \rangle\}\{\langle left \ text \rangle\}\{\langle right \ text \rangle\}\langle structured \ subbox \ chart \rangle\change
```
 $\langle$ structured subbox chart $\rangle$ 

\ifend

In the case of omitting the optional argument  $\langle height \rangle$   $\langle left \angle and \langle right \angle and \langle right \$ are numbers from 1 to 6. They specify the gradient of both the partitioning lines of the If-Then-Else-block (large number = small gradient). Larger values are put on 6, smaller values on 1. The precise characteristics of the gradients can be taken from the following picture. Thereby \xsize@nss is the width of the actual structured subbox chart. If the  $\langle height \rangle$  is given, then this value determines the height of the conditioning rectangle instead of the expression  $\frac{\sqrt{xsize@nss}}{#1 + #2}$ .

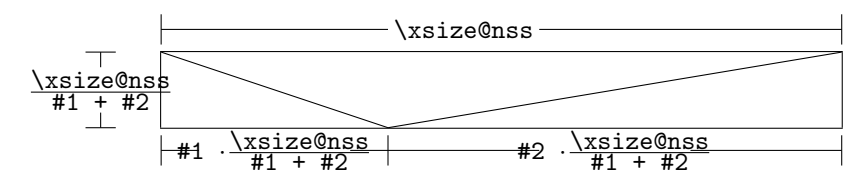

 $\langle condition \rangle$  is set in the upper triangle built in the above way. The parameters  $\langle \text{left text} \rangle$  and  $\langle \text{right text} \rangle$  are set in the left or right lower triangle respectively. The conditioning text can be made up in its triangle box. From version 5.3 on the conditioning text  $\ldots$ <sup>[3](#page-13-0)</sup> Both the other texts should be short (e.g. yes/no or true/false), since they can't be made up and otherwise they stand out from their triangle box. For obtaining uniformity here the macros \pTrue and \pFalse should be used. Behind \ifthenelse the instructions for the left "'structured subbox chart"' are written and behind \change the instructions for the right "'structured subbox chart"' are written. If these two box charts have not the same length, then a box with  $\varnothing$  will be completioned. The If-Then-Else-element is finished by \ifend. In the following there are two examples for application. Example 6

```
\begin{struktogramm}(95,32)
   \ifthenelse[12]{1}{2}
        {Flag for Output on Printer set ?}{\sTrue}{\sFalse}
        \assign[15]{Output directed to Printer}
   \change
        \assign{Output on Screen}
   \ifend
\end{struktogramm}
```
<span id="page-13-0"></span><sup>&</sup>lt;sup>3</sup>This extension is due to Daniel Hagedorn, whom I have to thank for his work.

These instructions lead to the following structured box chart:

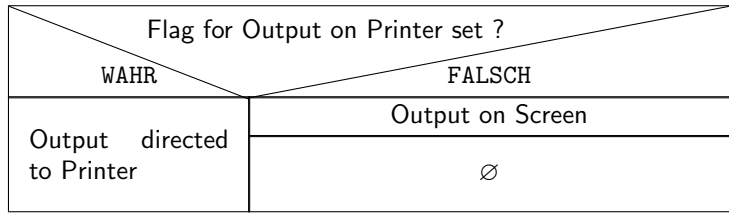

#### Example 7

```
\begin{struktogramm}(90,30)
    \ifthenelse{3}{4}
        {Output on Printer set ?}{\sTrue}{\sFalse}
        \assign[15]{Output on Printer diverted}
    \change
        \assign{Output on Screen}
    \ifend
\end{struktogramm}
```
These instructions lead to the following structured box chart:

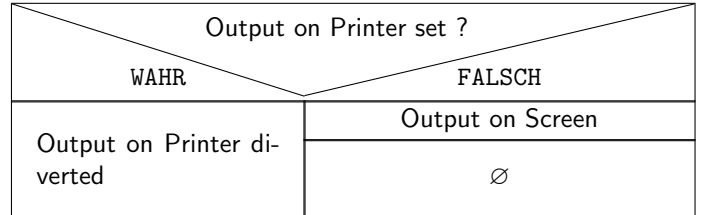

```
\case The Case-Construct has the following syntax:
\switch
```
\case[\langleight\] {\angle\}}{\angleight\} \cases\} {\condition\} {\text of 1.  $\langle case \rangle\}$  $\langle structured\ subbox\ char\right\rangle$ \switch[ $\{position\}$ ]{ $\{text of 2. case\}$ }  $\langle structured\ subbox\ chart\rangle$ . . . \switch[ $\{position\}$ ]{ $\{text of n. case}$ }  $\langle structured \ subbox \ chart \rangle$ \caseend

> If the  $\langle height \rangle$  is not given, then the partitioning line of the mapping convention of case gets the gradient given by  $\langle angle \rangle$  (those values mentioned at **\ifthenelse**). The text  $\langle condition \rangle$  is set into the upper of the both triangles built by this line. The proportions are sketched below:

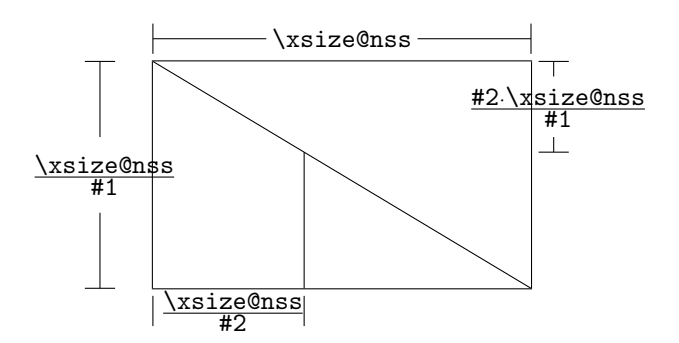

The second parameter  $\langle number\ of\ cases \rangle$  specifies the number of cases, that have to be drawn. All structured subbox charts of the certain cases get the same width. The  $\text{text of } 1. \ \text{case} \text{ has to be given as a parameter of the } \text{case instruction}.$ All other cases are introduced by the \switch instruction. Behind the text the instructions for the proper structured subbox chart of certain case follow. The last case is finished by \caseend. A mapping convention of case with three cases is shown in the following example.

#### Example 8

```
\begin{struktogramm}(95,30)
   \case{4}{3}{Signum(x)}{-1}
        \text{sign}\ \gets - \frac{1}{x}$}
   \switch{0}
        \assign{Output: Division by 0}
    \switch{1}
        \assign{$z \gets \frac{1}{x}$}
   \caseend
\end{struktogramm}
```
These instructions lead to the following structured box chart:

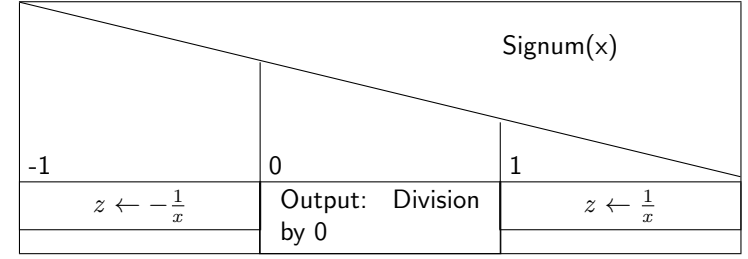

The optional parameter  $[\langle height \rangle]$  can be used if and only if one of the options "curves", "emlines2" or "pict2e", resp. is set; if this is not the case, the structured chart box may be scrumbled up. The extension of the \switch instruction by  $[\langle height \rangle]$  results in the following shape with a different gradient of a slanted line, which now is fixed by the height given by the optional parameter. If the value of the parameter  $\langle angle \rangle$  is even, a straight line is drawn as before. If the value is odd, the last case is drawn as a special case as showed below.

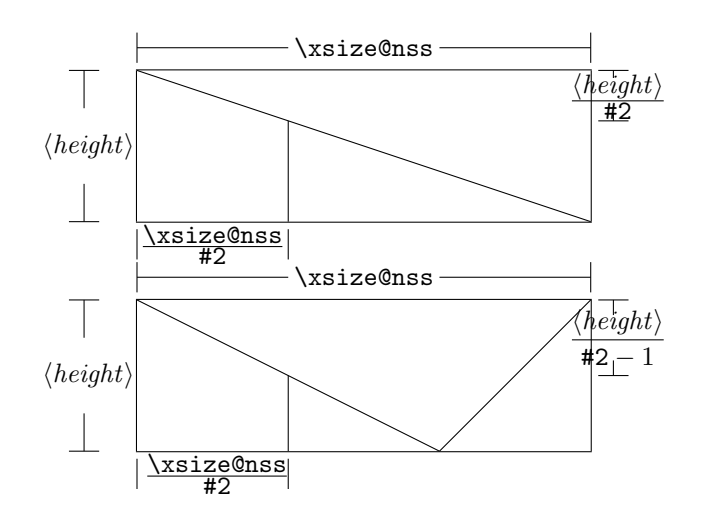

Example 9

```
\begin{struktogramm}(95,30)
    \case[10]{4}{3}{Signum(x)}{-1}
        \text{as} \left( \frac{1}{x} \right)\switch{0}
        \assign{Output: Division by 0}
    \switch{1}
        \assign{$z \gets \frac{1}{x}$}
    \caseend
\end{struktogramm}
```
These instructions lead to the following structured box chart:

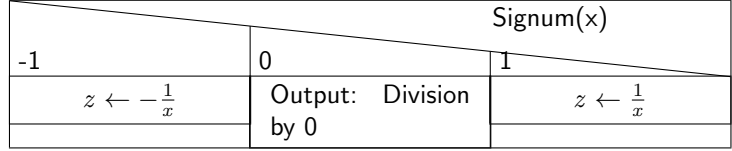

But if the first parameter is odd, then a default branch is drawn; the value for the default branch should be set flushed right. Example 10

```
\begin{struktogramm}(95,30)
    \case[10]{5}{3}{Signum(x)}{-1}
        \text{as} \left( \frac{1}{x} \right)\switch{1}
        \assign{$z \gets \frac{1}{x}$}
    \switch{0}
        \assign{Output: Division by 0}
    \caseend
```
\end{struktogramm}

These instructions lead to the following structured box chart:

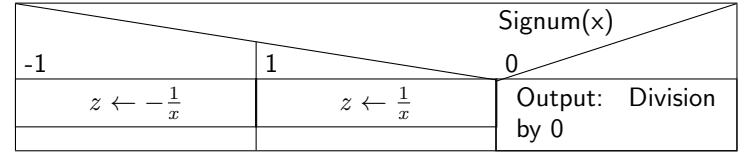

The following example shows, how one can exit a neverending loop by a simple branch. The example is transferable to a multiple branch without much effort. Example 11

```
\begin{struktogramm}(95,40)
    \forever
        \assign{read character}
        \ifthenelse{3}{3}{character = E'}
                         {y}{n}
            \exit{Jump behind the Loop}
        \change
        \ifend
        \assign{Put out Character}
    \foreverend
\end{struktogramm}
```
These instructions lead to the following structured box chart:

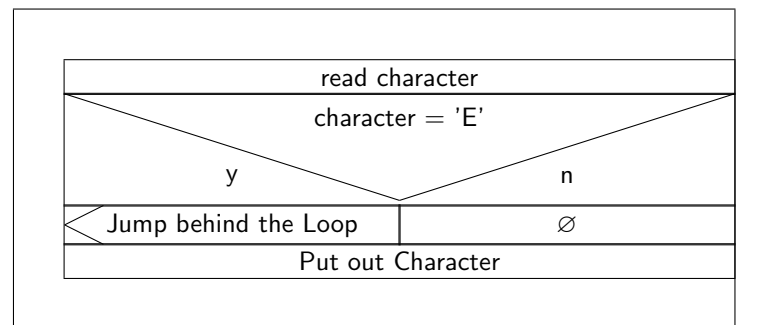

\task \inparallelend

\inparallel Nowadays multicore processors or even better massive parallel processors are a common tool for executing programs. To use the features of these processors parallel algorithms should be developed and implemented. The \inparallel command enables the representation of parallel processing in a program. The syntax is as follows:

> \inparallel[\height of 1<sup>st</sup> task\]{\\annumber of parallel tasks\}{\langle{description of 1<sup>st</sup> task\}}  $\{\t{position}\}$ { $\{description of 2<sup>nd</sup> task\}$ }

```
\{\text{position}\}\ {\description of n<sup>th</sup> task\}
\inparallelend
```
. . .

The layout of the box is as follows (the macro parameters #1 and #2 refer to the parameters of \inparallel):

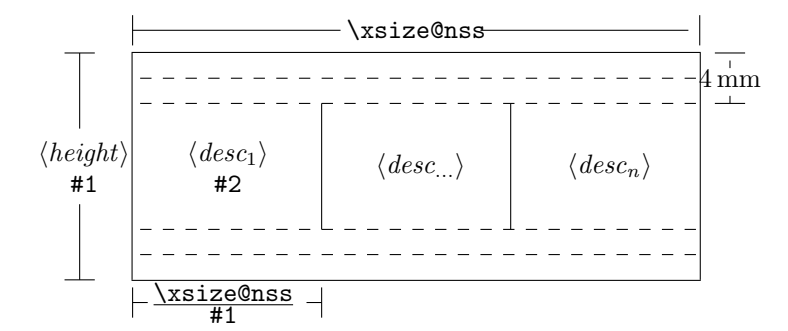

Note: the tasks are not allowed to get divided by \assign or so. If one needs some finer description of a task, this should be made outside of the current structured box chart.

<span id="page-18-0"></span>Example 12 (Application of \inparallel)

```
\begin{struktogramm}(95,40)
    \inparallel[20]{3}{start motor}
    \task{fill in water}
    \task{heat water}
    \inparallelend
\end{struktogramm}
```
These instructions produce the following structured box chart:

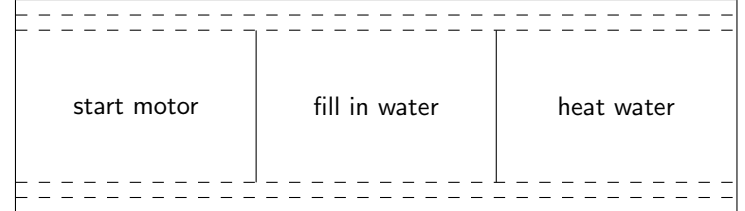

centernss If a structured box chart shall be represented centered, then the environment

## \begin{centernss}

 $\langle Struktogramm \rangle$ \end{centernss}

is used:

```
\begin{centernss}
\begin{struktogramm}(90,35)
    \ifthenelse{2}{4}
            {Is Flag for Output on Printer set?}{\sTrue}{\sFalse}%
        \assign[20]{Output on Printer diverted}
    \change
        \assign{Output on Screen}
    \ifend
\end{struktogramm}
\end{centernss}
```
This leads to the following:

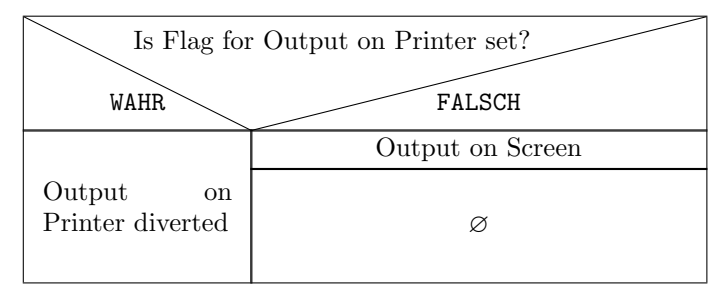

\CenterNssFile In many cases structured box charts are recorded in particular files such, that they can be tested seperately, if they are correct, or that they can be used in other connections. If they should be included centeredly, then one can not use the following construction:

```
\begin{center}
    \input{...}
\end{center}
```
since this way the whole text in structured box chart would be centered. To deal with this case in a simple and correct way the macro \CenterNssFile can be used. It is also defined in the style centernssfile. This requires, that the file containing the instructions for the structured box chart has the file name extension .nss. That is why the name of the file, that has to be tied in, must be stated without extension. If the file struktex-test-0.nss has the shape shown in paragraph [5,](#page-20-0) line 2–10 the instruction

```
\centernssfile{struktex-test-0}
```
leads to the following shape of the formatted text:

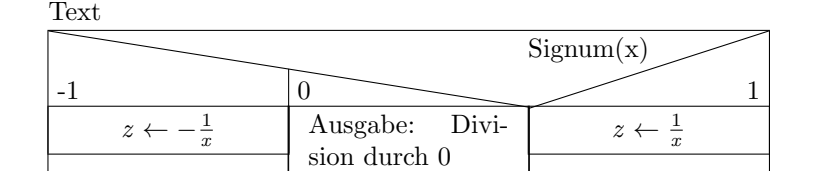

\openstrukt These two macros are only preserved because of compatibility reasons with \closestrukt previous versions of StrukTEX. Their meaning is the same as \struktogramm and \endstruktogramm. The syntax is

 $\operatorname{depth}{\theta}{}$  \eight \}

and

\closestrukt.

\assert The macro \assert was introduced to support the verification of algorithms. It is active only if the option verification is set. It serves the purpose to assert the value of a variable at one point of the algorithm. The syntax corresponds to the syntax of \assign:

 $\text{lassert}[\langle height \rangle] \{\langle assertion \rangle\},$ 

It's usage can be seen from the following:

```
\begin{struktogramm}(70,20)[Assertions in structured box charts]
    \text{asign}\{(\text{agents } a^2)\}\assert{\(a\ge0\)}
\end{struktogramm}
\sProofOff
```
The resulting structured box chart looks like

Assertions in structured box charts

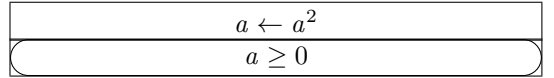

## <span id="page-20-0"></span>5 Example File for tieing in the Documentation

The following lines build up an example file, which is needed for the preparation of this documentation; there is only an german version.

```
49 \langle*example1\rangle50 \begin{struktogramm}(95,40)[Text]
51 \case[10]{3}{3}{Signum(x)}{-1}
52 \assign{\(z \gets - \frac{1}{x}\)}
53 \switch{0}
54 \assign{Ausgabe: Division durch 0}
55 \text{switch}[r]{1}56 \assign{\(z \gets \frac{1}{x}\)} \caseend
57 \end{struktogramm}
58 \langle/example1}
```
## <span id="page-20-1"></span>6 Some Example Files

### <span id="page-20-2"></span>6.1 Example File for Testing Purposes of the Macros of struktex.sty without any Optional Packages

The following lines build up a model file, that can be used for testing the macros.

```
59 \langle*example2\rangle60 \documentclass[draft]{article}
61 \usepackage{struktex}
62
63 \begin{document}
64
65 \begin{struktogramm}(90,137)
66 \assign%
67 {
68 \begin{declaration}[]
69 \description{\(a, b, c\)}{three variables which are to be sorted}
70 \description{\(tmp\)}{temporary variable for the circular swap}
71 \end{declaration}
72 }
73 \ifthenelse{1}{2}{\(a\le c\)}{j}{n}
74 \change
75 \assign{\(tmp\gets a\)}
76 \assign{\(a\gets c\)}
77 \assign{\(c\gets tmp\)}
78 \ifend
79 \ifthenelse{2}{1}{\(a\le b\)}{j}{n}
80 \ifthenelse{1}{1}{\(b\le c\)}{j}{n}
81 \change
82 \assign{\(tmp\gets c\)}
83 \assign{\(c\gets b\)}
84 \assign{\(b\gets tmp\)}
85 \ifend
86 \change
87 \assign{\(tmp\gets a\)}
88 \assign{\(a\gets b\)}
89 \assign{\(b\gets tmp\)}
90 \ifend
91 \end{struktogramm}
92
93 \end{document}
94 \langle/example2\rangle
```
## <span id="page-21-0"></span>6.2 Example File for Testing Purposes of the Macros of struktex.sty with the package pict2e.sty

The following lines build up a template file, that can be used for testing the macros.

```
95 \langle*example3)
96 \documentclass{article}
97 \usepackage[pict2e, verification]{struktex}
98
99 \begin{document}
100 \def\StruktBoxHeight{7}
101 %\sProofOn{}
102 \begin{struktogramm}(90,137)
103 \assign%
104 {
105 \begin{declaration}[]
106 \text{description}(\{a, b, c\}) {three variables which are to be sorted}
```

```
107 \description{\(tmp\)}{temporary variable for the circular swap}
108 \end{declaration}
109 }
110 \assert[\StruktBoxHeight]{\sTrue}
111 \ifthenelse[\StruktBoxHeight]{1}{2}{\(a\le c\)}{j}{n}
112 \assert[\StruktBoxHeight]{\(a\le c\)}
113 \change
114 \assert[\StruktBoxHeight]{\(a>c\)}
115 \assign[\StruktBoxHeight]{\(tmp\gets a\)}
116 \assign[\StruktBoxHeight]{\(a\gets c\)}
117 \assign[\StruktBoxHeight]{\(c\gets tmp\)}
118 \assert[\StruktBoxHeight]{\(a<c\)}
119 \ifend
120 \assert[\StruktBoxHeight]{\(a\le c\)}
121 \ifthenelse[\StruktBoxHeight]{2}{1}{\(a\le b\)}{j}{n}
122 \assert[\StruktBoxHeight]{\(a\le b \wedge a\le c\)}
123 \ifthenelse[\StruktBoxHeight]{1}{1}{\(b\le c\)}{j}{n}
124 \assert[\StruktBoxHeight]{\(a\le b \le c\)}
125 \change
126 \assert[\StruktBoxHeight]{\(a \le c<b\)}
127 \assign[\StruktBoxHeight]{\(tmp\gets c\)}
128 \assign[\StruktBoxHeight]{\(c\gets b\)}
129 \assign[\StruktBoxHeight]{\(b\gets tmp\)}
130 \assert[\StruktBoxHeight]{\(a\le b<c\)}
131 \ifend
132 \change
133 \assert[\StruktBoxHeight]{\(b < a\le c\)}
134 \assign[\StruktBoxHeight]{\(tmp\gets a\)}
135 \assign[\StruktBoxHeight]{\(a\gets b\)}
136 \assign[\StruktBoxHeight]{\(b\gets tmp\)}
137 \assert[\StruktBoxHeight]{\(a<br/>b\le c\)}
138 \ifend
139 \assert[\StruktBoxHeight]{\(a\le b \le c\)}
140 \end{struktogramm}
141
142 \end{document}
143 \langle/example3)
```
#### <span id="page-22-0"></span>6.3 Example File for Testing the Macros of struktxp.sty

The following lines build a model file, which can be used for testing the macros of struktxp.sty. For testing one should delete the comment characters before the line \usepackage[T1]{fontenc}.

```
144 (*example4)
145 \documentclass{article}
146
147 \usepackage{struktxp,struktxf}
148
149 \nofiles
150
151 \begin{document}
152
153 \pLanguage{Pascal}
```

```
154 \section*{Default values (Pascal):}
155
156 {\obeylines
157 Variables: \pVar{iV_g}, \sVar{zV^}, \pVariable{&i}
158 Keywords: \pKeyword{begin}, \pKey{while}, \sKey{__CPP__}
159 in math mode: \(\psi\160 boolean values: \sTrue, \sFalse, \pTrue, \pFalse
161 }
162
163 \paragraph{After changing the boolean values with}
164 \verb-\pBoolValue{yes}{no}-:
165
166 {\obeylines
167 \pBoolValue{yes}{no}
168 boolean values: \sTrue, \sFalse, \pTrue, \pFalse
169 }
170
171 \paragraph{after changing the fonts with}
172 \verb-\pFonts{\itshape}{\sffamily\bfseries}{}-:
173
174 {\obeylines
175 \pFonts{\itshape}{\sffamily\bfseries}{}
176 Variables: \pVar{iV_g}, \sVar{zV^}, \pVariable{&i}
177 Keywords: \pKeyword{begin}, \pKey{while}, \sKey{__CPP__}
178 in math mode: \(\psi\179 boolean values: \sTrue, \sFalse, \pTrue, \pFalse
180 }
181
182 \paragraph{after changing the fonts with}
183 \verb-\pFonts{\ttfamily}{\ttfamily\bfseries}{\ttfamily\slshape}-:
184
185 {\obeylines
186 \pFonts{\ttfamily}{\ttfamily\bfseries}{\ttfamily\slshape}
187 Variables: \pVar{iV_g}, \sVar{zV^}, \pVariable{&i}
188 Keywords: \pKeyword{begin}, \pKey{while}, \sKey{__CPP__}
189 in math mode: \(\psi\ 189 in math mode: \(\psi\ 189 in math
190 boolean values: \sTrue, \sFalse, \pTrue, \pFalse
191 }
192
193 \paragraph{after changing the fonts with}
194 \verb-\pFonts{\itshape}{\bfseries\itshape}{}-:
195
196 {\obeylines
197 \pFonts{\itshape}{\bfseries\itshape}{}
198 Variables: \pVar{iV_g}, \sVar{zV^}, \pVariable{&i}
199 Keywords: \pKeyword{begin}, \pKey{while}, \sKey{__CPP__}
200 in math mode: \(\psi\ar{a}+\pVar{iV_g}\)\)201 boolean values: \sTrue, \sFalse, \pTrue, \pFalse
202
203 \vspace{15pt}
204 Without \textit{italic correction}:
205 M \pVar{M} M \pKey{M} M. \pVar{M}. M. \pKey{M}. M.
206 }
207
```

```
208 \pLanguage{C}
209 \pBoolValue{\texttt{WAHR}}{\texttt{FALSCH}}
210 \section*{Default values (C):}
211
212 {\obeylines
213 Variables: \pVar{iV_g}, \sVar{zV^}, \pVariable{&i}
214 Keywords: \pKeyword{begin}, \pKey{while}, \sKey{__CPP__}
215 in math mode: \(\psi\ar{a}+\pVar{iV_g}\)\)216 boolean values: \sTrue, \sFalse, \pTrue, \pFalse
217 }
218
219 \paragraph{After changing the boolean values with}
220 \verb-\pBoolValue{\texttt{yes}}{\texttt{no}}-:
221
222 {\obeylines
223 \pBoolValue{\texttt{yes}}{\texttt{no}}
224 boolean values: \sTrue, \sFalse, \pTrue, \pFalse
225 }
226
227 \paragraph{after changing the fonts with}
228 \verb+\berb-\pFonts{\itshape}{\sffamily{\bf}series}{}-:229
230 {\obeylines
231 \pFonts{\itshape}{\sffamily\bfseries}{}
232 Variables: \pVar{iV_g}, \sVar{zV^}, \pVariable{&i}
233 Keywords: \pKeyword{begin}, \pKey{while}, \sKey{__CPP__}
234 in math mode: \(\psi\235 boolean values: \sTrue, \sFalse, \pTrue, \pFalse
236 }
237
238 \paragraph{after changing the fonts with}
239 \verb-\pFonts{\ttfamily}{\ttfamily\bfseries}{\ttfamily\slshape}-:
240
241 {\obeylines
242 \pFonts{\ttfamily}{\ttfamily\bfseries}{\ttfamily\slshape}
243 Variables: \pVar{iV_g}, \sVar{zV^}, \pVariable{&i}
244 Keywords: \pKeyword{begin}, \pKey{while}, \sKey{__CPP__}
245 in math mode: \(\psi\246 boolean values: \sTrue, \sFalse, \pTrue, \pFalse
247 }
248
249 \paragraph{after changing the fonts with}
250 \verb-\pFonts{\itshape}{\bfseries\itshape}{}-:
251
252 {\obeylines
253 \pFonts{\itshape}{\bfseries\itshape}{}
254 Variables: \pVar{iV_g}, \sVar{zV^}, \pVariable{&i}
255 Keywords: \pKeyword{begin}, \pKey{while}, \sKey{__CPP__}
256 in math mode: \(\sqrt{a}+\pVar\{iV_g}\))257 boolean values: \sTrue, \sFalse, \pTrue, \pFalse
258
259 \vspace{15pt}
260 Without \textit{italic correction}:
261 M \pVar{M} M \pKey{M} M. \pVar{M}. M. \pKey{M}. M.
```

```
262 }
263
264 \pLanguage{Java}
265 \pBoolValue{\texttt{WAHR}}{\texttt{FALSCH}}
266 \section*{Default values (Java):}
267
268 {\obeylines
269 Variables: \pVar{iV_g}, \sVar{zV^}, \pVariable{&i}
270 Keywords: \pKeyword{begin}, \pKey{while}, \sKey{__CPP__}
271 in math mode: \(\psi\272 boolean values: \sTrue, \sFalse, \pTrue, \pFalse
273 }
274
275 \paragraph{After changing the boolean values with}
276 \verb-\pBoolValue{\texttt{yes}}{\texttt{no}}-:
277
278 {\obeylines
279 \pBoolValue{\texttt{yes}}{\texttt{no}}
280 boolean values: \sTrue, \sFalse, \pTrue, \pFalse
281 }
282
283 \paragraph{after changing the fonts with}
284 \verb-\pFonts{\itshape}{\sffamily\bfseries}{}-:
285
286 {\obeylines
287 \pFonts{\itshape}{\sffamily\bfseries}{}
288 Variables: \pVar{iV_g}, \sVar{zV^}, \pVariable{&i}
289 Keywords: \pKeyword{begin}, \pKey{while}, \sKey{__CPP__}
290 in math mode: \(\psi\ar{a}+\pVar{iV_g}\)\)291 boolean values: \sTrue, \sFalse, \pTrue, \pFalse
292 }
293
294 \paragraph{after changing the fonts with}
295 \verb-\pFonts{\ttfamily}{\ttfamily\bfseries}{\ttfamily\slshape}-:
296
297 {\obeylines
298 \pFonts{\ttfamily}{\ttfamily\bfseries}{\ttfamily\slshape}
299 Variables: \pVar{iV_g}, \sVar{zV^}, \pVariable{&i}
300 Keywords: \pKeyword{begin}, \pKey{while}, \sKey{__CPP__}
301 in math mode: \(\psi\302 boolean values: \sTrue, \sFalse, \pTrue, \pFalse
303 }
304
305 \paragraph{after changing the fonts with}
306 \verb-\pFonts{\itshape}{\bfseries\itshape}{}-:
307
308 {\obeylines
309 \pFonts{\itshape}{\bfseries\itshape}{}
310 Variables: \pVar{iV_g}, \sVar{zV^}, \pVariable{&i}
311 Keywords: \pKeyword{begin}, \pKey{while}, \sKey{__CPP__}
312 in math mode: \(\psi\ar{a}+\pVar{iv_g}\)\)313 boolean values: \sTrue, \sFalse, \pTrue, \pFalse
314
315 \vspace{15pt}
```

```
316 Without \textit{italic correction}:
317 M \pVar{M} M \pKey{M} M. \pVar{M}. M. \pKey{M}. M.
318 }
319
320 \pLanguage{Python}
321 \pBoolValue{\texttt{WAHR}}{\texttt{FALSCH}}
322 \section*{Default values (Python):}
323
324 {\obeylines
325 Variables: \pVar{iV_g}, \sVar{zV^}, \pVariable{&i}
326 Keywords: \pKeyword{begin}, \pKey{while}, \sKey{__CPP__}
327 in math mode: \(\pVar{a}+\pVar{iV_g}\)
328 boolean values: \sTrue, \sFalse, \pTrue, \pFalse
329 }
330
331 \paragraph{After changing the boolean values with}
332 \verb-\pBoolValue{\texttt{yes}}{\texttt{no}}-:
333
334 {\obeylines
335 \pBoolValue{\texttt{yes}}{\texttt{no}}
336 boolean values: \sTrue, \sFalse, \pTrue, \pFalse
337 }
338
339 \paragraph{after changing the fonts with}
340 \verb-\pFonts{\itshape}{\sffamily\bfseries}{}-:
341
342 {\obeylines
343 \pFonts{\itshape}{\sffamily\bfseries}{}
344 Variables: \pVar{iV_g}, \sVar{zV^}, \pVariable{&i}
345 Keywords: \pKeyword{begin}, \pKey{while}, \sKey{__CPP__}
346 in math mode: \(\psi\347 boolean values: \sTrue, \sFalse, \pTrue, \pFalse
348 }
349
350 \paragraph{after changing the fonts with}
351 \verb-\pFonts{\ttfamily}{\ttfamily\bfseries}{\ttfamily\slshape}-:
352
353 {\obeylines
354 \pFonts{\ttfamily}{\ttfamily\bfseries}{\ttfamily\slshape}
355 Variables: \pVar{iV_g}, \sVar{zV^}, \pVariable{&i}
356 Keywords: \pKeyword{begin}, \pKey{while}, \sKey{__CPP__}
357 in math mode: \(\psi\ar{a}+\pVar{iv_g}\)\)358 boolean values: \sTrue, \sFalse, \pTrue, \pFalse
359 }
360
361 \paragraph{after changing the fonts with}
362 \verb-\pFonts{\itshape}{\bfseries\itshape}{}-:
363
364 {\obeylines
365 \pFonts{\itshape}{\bfseries\itshape}{}
366 Variables: \pVar{iV_g}, \sVar{zV^}, \pVariable{&i}
367 Keywords: \pKeyword{begin}, \pKey{while}, \sKey{__CPP__}
368 in math mode: \(\psi\ 368 in math mode: \(\psi\ 368 in math
369 boolean values: \sTrue, \sFalse, \pTrue, \pFalse
```

```
370
371 \vspace{15pt}
372 Without \textit{italic correction}:
373 M \pVar{M} M \pKey{M} M. \pVar{M}. M. \pKey{M}. M.
374 }
375
376 \end{document}
377 %%
378 %% End of file 'struktex-test-2.tex'.
379 \langle/example4\rangle
```
#### <span id="page-27-0"></span>6.4 Example File for Testing the Macros of struktxp.sty

```
380 \langle*example5\rangle381 \documentclass{article}
382
383 \usepackage{struktxp,struktxf}
384
385 \makeatletter
386 \newlength{\fdesc@len}
387 \newcommand{\fdesc@label}[1]%
388 {%
389 \settowidth{\fdesc@len}{{\fdesc@font #1}}%
390 \advance\hsize by -2em
391 \ifdim\fdesc@len>\hsize% % term > labelwidth
392 \parbox[b]{\hsize}%
393 {%
394 \fdesc@font #1%
395 }\\%
396 \else% % term < labelwidth
397 \ifdim\fdesc@len>\labelwidth% % term > labelwidth
398 \parbox[b]{\labelwidth}%
399 {%
400 \makebox[0pt][l]{{\fdesc@font #1}}\\%
401 }%
402 \else% \term < labelwidth
403 {\fdesc@font #1}%
404 \fi\fi\%
405 \hfil\relax%
406 }
407 \newenvironment{fdescription}[1][\tt]%
408 {%
409 \def\fdesc@font{#1}
410 \begin{quote}%
411 \begin{list}{}%
412 {%
413 \renewcommand{\makelabel}{\fdesc@label}%
414 \setlength{\labelwidth}{120pt}%
415 \setlength{\leftmargin}{\labelwidth}%
416 \addtolength{\leftmargin}{\labelsep}%
417 }%
418 }%
419 {%
420 \end{list}%
```

```
421 \end{quote}%
422 }
423 \makeatother
424
425 \pLanguage{Java}
426
427 \begin{document}
428
429 \begin{fdescription}
430 \item[\index{Methoden>drawImage(Image img,
431 int dx1,
432 int dy1,
433 int dx2,
434 int dy2,
435 int sx1,
436 int sy1,
437 int sx2,
438 int sy2,
439 ImageObserver observer)=%
440 \Expr{\pKey{public} \pKey{abstract} \pKey{boolean} drawImage(Image img,
441 \pKey{int} dx1,
442 \pKey{int} dy1,
443 \pKey{int} dx2,
444 \quad \text{byKey} \ dy2,
445 \pKey{int} sx1,
446 \pKey{int} sy1,
447 \pKey{int} sx2,
448 \pKey{int} sy2,
449 ImageObserver observer)}}%
450 \pExp{public abstract boolean drawImage(Image img, int dx1, int
451 dy1, int dx1, int dy2, int sx1, int sy1, int sx2, int sy2,
452 ImageObserver observer)}]%
453 \ldots
454 \end{fdescription}
455 \end{document}
456 %%
457 %% End of file 'struktex-test-5.tex'.
458 \; \langle/example5)
```
## <span id="page-28-0"></span>7 Macros for Generating the Documentation of the struktex.sty

For easier formatting of documentation some macros are used, which are collected in a particular .sty file. An essential part is based on a modification of the newtheorem environment out of latex.sty for distinguishing examples. The implementation of abbreviations has been proposed in [\[Neu96\]](#page-42-2).

Therefore some instructions of verbatim.sty have been adopted and modified, so that writing and reading by the docstrip package works. Finally an idea of Tobias Oetiker out of layout.sty also has been used, which has been developed in connection with  $\emph{lshort2e.}$  tex - The not so short introduction to  $LaTeX2e.$ 

```
459 (*strukdoc)
```

```
460 \RequirePackage{ifpdf}
```

```
461 \newif\ifcolor \IfFileExists{color.sty}{\colortrue}{}
```

```
462 \ifpdf \RequirePackage[colorlinks]{hyperref}\else
463 \def\href#1{\texttt}\fi
464 \ifcolor \RequirePackage{color}\fi
465 \RequirePackage{nameref}
466 \RequirePackage{url}
467 \renewcommand\ref{\protect\T@ref}
468 \renewcommand\pageref{\protect\T@pageref}
469 \@ifundefined{zB}{}{\endinput}
470 \providecommand\pparg[2]{%
471 {\ttfamily(}\meta{#1},\meta{#2}{\ttfamily)}}
472 \providecommand\envb[1]{%
473 {\ttfamily\char'\\begin\char'\{#1\char'\}}}
474 \providecommand\enve[1]{%
475 {\t{ttamily\char'\\end\char'\\{\#1\char'\\H}\}476 \newcommand{\zBspace}{z.\,B.}
477 \let\zB=\zBspace
478 \newcommand{\dhspace}{d.\,h.}
479 \let\dh=\dhspace
480 \let\foreign=\textit
481 \newcommand\Abb[1]{Abbildung~\ref{#1}}
482 \def\newexample#1{%
483 \@ifnextchar[{\@oexmpl{#1}}{\@nexmpl{#1}}}
484 \def\@nexmpl#1#2{%
485 \@ifnextchar[{\@xnexmpl{#1}{#2}}{\@ynexmpl{#1}{#2}}}
486 \def\@xnexmpl#1#2[#3]{%
487 \expandafter\@ifdefinable\csname #1\endcsname
488 {\@definecounter{#1}\@newctr{#1}[#3]%
489 \expandafter\xdef\csname the#1\endcsname{%
490 \expandafter\noexpand\csname the#3\endcsname \@exmplcountersep
491 \@exmplcounter{#1}}%
492 \global\@namedef{#1}{\@exmpl{#1}{#2}}%
493 \global\@namedef{end#1}{\@endexample}}}
494 \def\@ynexmpl#1#2{%
495 \expandafter\@ifdefinable\csname #1\endcsname
496 {\@definecounter{#1}%
497 \expandafter\xdef\csname the#1\endcsname{\@exmplcounter{#1}}%
498 \global\@namedef{#1}{\@exmpl{#1}{#2}}%
499 \global\@namedef{end#1}{\@endexample}}}
500 \def\@oexmpl#1[#2]#3{%
501 \@ifundefined{c@#2}{\@nocounterr{#2}}%
502 {\expandafter\@ifdefinable\csname #1\endcsname
503 {\global\@namedef{the#1}{\@nameuse{the#2}}%
504 \global\@namedef{#1}{\@exmpl{#2}{#3}}%
505 \global\@namedef{end#1}{\@endexample}}}}
506 \def\@exmpl#1#2{%
507 \refstepcounter{#1}%
508 \@ifnextchar[{\@yexmpl{#1}{#2}}{\@xexmpl{#1}{#2}}}
509 \def\@xexmpl#1#2{%
510 \@beginexample{#2}{\csname the#1\endcsname}\ignorespaces}
511 \def\@yexmpl#1#2[#3]{%
512 \@opargbeginexample{#2}{\csname the#1\endcsname}{#3}\ignorespaces}
513 \def\@exmplcounter#1{\noexpand\arabic{#1}}
514 \def\@exmplcountersep{.}
515 \def\@beginexample#1#2{%
```

```
516 \@nobreaktrue\list{}{\setlength{\rightmargin}{\leftmargin}}%
517 \item[{\bfseries #1\ #2}]\mbox{}\\\sf}
518 \def\@opargbeginexample#1#2#3{%
519 \@nobreaktrue\list{}{\setlength{\rightmargin}{\leftmargin}}%
520 \item[{\bfseries #1\ #2}\ (#3)]\mbox{}\\\sf}
521 \def\@endexample{\endlist}
522
523 \newexample{tExample}{\ifnum\language=\languageNGerman Beispiel\else Example\fi}
524
525 \newwrite\struktex@out
526 \newenvironment{example}%
527 {\begingroup% Lets keep the changes local
528 \@bsphack
529 \immediate\openout \struktex@out \jobname.tmp
530 \let\do\@makeother\dospecials\catcode'\^^M\active
531 \def\verbatim@processline{%
532 \immediate\write\struktex@out{\the\verbatim@line}}%
533 \verbatim@start}%
534 {\immediate\closeout\struktex@out\@esphack\endgroup%
535 %
536 % And here comes the part of Tobias Oetiker
537 %
538 \par\small\addvspace{3ex plus 1ex}\vskip -\parskip
539 \noindent
540 \makebox[0.45\linewidth][l]{%
541 \begin{minipage}[t]{0.45\linewidth}
542 \vspace*{-2ex}
543 \setlength{\parindent}{0pt}
544 \setlength{\parskip}{1ex plus 0.4ex minus 0.2ex}
545 \begin{trivlist}
546 \item\input{\jobname.tmp}
547 \end{trivlist}
548 \end{minipage}}%
549 \hfill%
550 \makebox[0.5\linewidth][l]{%
551 \begin{minipage}[t]{0.50\linewidth}
552 \vspace*{-1ex}
553 \verbatiminput{\jobname.tmp}
554 \end{minipage}}
555 \par\addvspace{3ex plus 1ex}\vskip -\parskip
556 }
557
558 \newtoks\verbatim@line
559 \def\verbatim@startline{\verbatim@line{}}
560 \def\verbatim@addtoline#1{%
561 \verbatim@line\expandafter{\the\verbatim@line#1}}
562 \def\verbatim@processline{\the\verbatim@line\par}
563 \def\verbatim@finish{\ifcat$\the\verbatim@line$\else
564 \verbatim@processline\fi}
565
566 \def\verbatimwrite#1{%
567 \@bsphack
568 \immediate\openout \struktex@out #1
569 \let\do\@makeother\dospecials
```

```
570 \catcode'\^^M\active \catcode'\^^I=12
571 \def\verbatim@processline{%
572 \immediate\write\struktex@out
573 {\the\verbatim@line}}%
574 \verbatim@start}
575 \def\endverbatimwrite{%
576 \immediate\closeout\struktex@out
577 \@esphack}
578
579 \@ifundefined{vrb@catcodes}%
580 {\def\vrb@catcodes{%
581 \catcode'\!12\catcode'\[12\catcode'\]12}}{}
582 \begingroup
583 \vrb@catcodes
584 \lccode'\!='\\ \lccode'\[='\{ \lccode'\]='\}
585 \catcode'\~=\active \lccode'\~='\^^M
586 \lccode'\C='\C
587 \lowercase{\endgroup
588 \def\verbatim@start#1{%
589 \verbatim@startline
590 \if\noexpand#1\noexpand~%
591 \let\next\verbatim@
592 \else \def\next{\verbatim@#1}\fi
593 \next}%
594 \def\verbatim@#1~{\verbatim@@#1!end\@nil}%
595 \def\verbatim@@#1!end{%
596 \verbatim@addtoline{#1}%
597 \futurelet\next\verbatim@@@}%
598 \def\verbatim@@@#1\@nil{%
599 \ifx\next\@nil
600 \verbatim@processline
601 \verbatim@startline
602 \let\next\verbatim@
603 \else
604 \def\@tempa##1!end\@nil{##1}%
605 \@temptokena{!end}%
606 \def\next{\expandafter\verbatim@test\@tempa#1\@nil~}%
607 \{fi \text{ } \text{\{}}\}608 \def\verbatim@test#1{%
609 \let\next\verbatim@test
610 \if\noexpand#1\noexpand~%
611 \expandafter\verbatim@addtoline
612 \expandafter{\the\@temptokena}%
613 \verbatim@processline
614 \verbatim@startline
615 \let\next\verbatim@
616 \else \if\noexpand#1
617 \@temptokena\expandafter{\the\@temptokena#1}%
618 \else \if\noexpand#1\noexpand[%]
619 \let\@tempc\@empty
620 \let\next\verbatim@testend
621 \text{le}622 \expandafter\verbatim@addtoline
623 \expandafter{\the\@temptokena}%
```
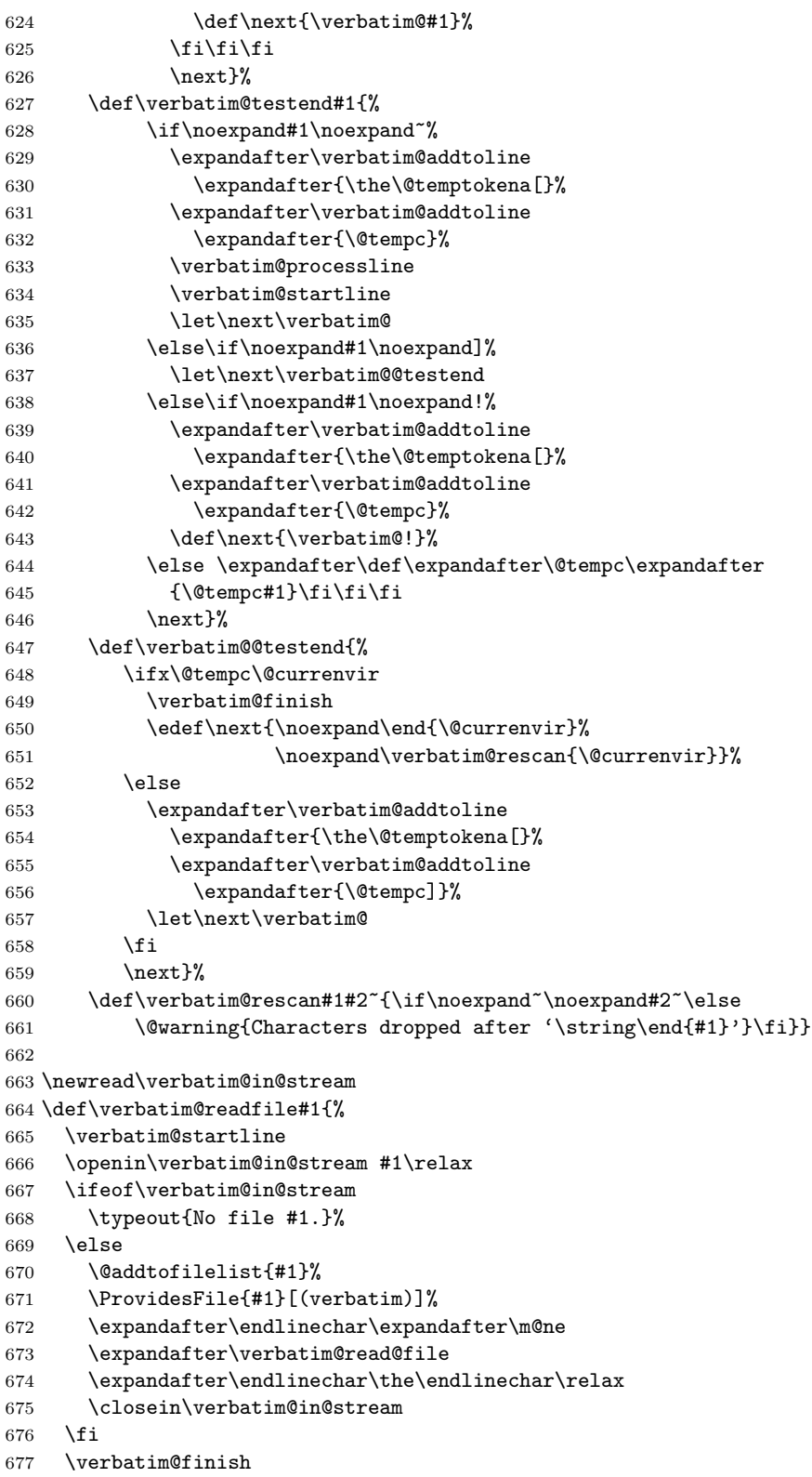

```
678 }
679 \def\verbatim@read@file{%
680 \read\verbatim@in@stream to\next
681 \ifeof\verbatim@in@stream
682 \else
683 \expandafter\verbatim@addtoline\expandafter{\expandafter\check@percent\next}%
684 \verbatim@processline
685 \verbatim@startline
686 \expandafter\verbatim@read@file
687 \fi
688 }
689 \def\verbatiminput{\begingroup\MacroFont
690 \@ifstar{\verbatim@input\relax}%
691 {\verbatim@input{\frenchspacing\@vobeyspaces}}}
692 \def\verbatim@input#1#2{%
693 \IfFileExists {#2}{\@verbatim #1\relax
694 \verbatim@readfile{\@filef@und}\endtrivlist\endgroup\@doendpe}%
695 {\typeout {No file #2.}\endgroup}}
696 (/strukdoc)
```
## <span id="page-33-0"></span>8 Makefile for the automized generation of the documentation and the tests of the struktex.sty

```
697 (*makefile)
698 #-----------------------------------------------------------------------
699 # Purpose: generation of the documentation of the struktex package
700 # Notice: this file can be used only with dmake and the option "-B";
701 # this option lets dmake interpret the leading spaces as
702 # distinguishing characters for commands in the make rules.
703 #
704 \text{ # } Rules:
705 # - all-de: generate all the files and the (basic) german
706 # documentation
707 # - all-en: generate all the files and the (basic) english
708 # documentation
709 # - test: format the examples
710 # - history: generate the documentation with revision
711 # history
712 # - develop-de: generate the german documentation with revision
713 # history and source code
714 # - develop-en: generate the english documentation with
715 # revision history and source code
716 # - realclean
717# - clean
718 # - clean-example
719 #
720 # Author: Jobst Hoffmann, Fachhochschule Aachen, Standort Juelich
721 # Date: 2006/08/23
722 #-----------------------------------------------------------------------
723
724 # The texmf-directory, where to install new stuff (see texmf.cnf)
725 # If you don't know what to do, search for directory texmf at /usr.
```

```
726 # With teTeX and linux often one of following is used:
727 #INSTALLTEXMF=/usr/TeX/texmf
728 #INSTALLTEXMF=/usr/local/TeX/texmf
729 #INSTALLTEXMF=/usr/share/texmf
730 #INSTALLTEXMF=/usr/local/share/texmf
731 # user tree:
732 #INSTALLTEXMF=$(HOME)/texmf
733 # Try to use user's tree known by kpsewhich:
734 INSTALLTEXMF='kpsewhich --expand-var '$$TEXMFHOME''
735 # Try to use the local tree known by kpsewhich:
736 #INSTALLTEXMF='kpsewhich --expand-var '$$TEXMFLOCAL''
737 # But you may set INSTALLTEXMF to every directory you want.
738 # Use following, if you only want to test the installation:
739 #INSTALLTEXMF=/tmp/texmf
740
741 # If texhash must run after installation, you can invoke this:
742 TEXHASH=texhash
743
744 ######### Edit following only, if you want to change defaults!
745
746 # The directory, where to install *.cls and *.sty
747 CLSDIR=$(INSTALLTEXMF)/tex/latex/$(PACKAGE)
748
749 # The directory, where to install documentation
750 DOCDIR=$(INSTALLTEXMF)/doc/latex/$(PACKAGE)
751
752 # The directory, where to install the sources
753 SRCDIR=$(INSTALLTEXMF)/source/latex/$(PACKAGE)
754
755 # The directory, where to install demo-files
756 # If we have some, we have to add following 2 lines to install rule:
757 \# $(MKDIR) $(DEMODIR); \
758 # $(INSTALL) $(DEMO_FILES) $(DEMODIR); \
759 DEMODIR=$(DOCDIR)/demo
760
761 # We need this, because the documentation needs the classes and packages
762 # It's not really a good solution, but it's a working solution.
763 TEXINPUTS := $(PWD):$(TEXINPUTS)
764
765 # To generate the version number of the distribution from the source
766 VERSION_L := latex getversion | grep '^VERSION'
767 VERSION_S := 'latex getversion | grep '^VERSION' | \
768 sed 's+^VERSION \(\cdot\),\ of .*+\(\cdot\) '+''
769 ########################################################################
770 # End of customization section
771 ########################################################################
772
773 DVIPS = dvips
774 LATEX = latex
775 PDFLATEX = pdflatex
776
777 # postscript viewer
778 GV = gv
779
```

```
780 COMMON_OPTIONS = # \OnlyDescription\CodelineNumbered\PageIndex
781 HISTORY_OPTIONS = \RecordChanges
782 DEVELOPER_OPTIONS = \EnableCrossrefs\RecordChanges\AlsoImplementation\CodelineIndex
783
784 # The name of the game
785 PACKAGE = struktex
786
787 # strip off the comments from the package
788 $(PACKAGE).sty $(PACKAGE)-test-*.tex: $(PACKAGE).ins $(PACKAGE).dtx
789 +$(LATEX) $<; \
790 sh $(PACKAGE).makemake
791
792 all-de: $(PACKAGE).de.pdf
793
794 all-en: $(PACKAGE).en.pdf
795
796 # generate the documentation
797 $(PACKAGE).de.dvi: $(PACKAGE).dtx $(PACKAGE).sty
798 +$(LATEX) "\AtBeginDocument{$(COMMON_OPTIONS)}\input{$<}"
799 +$(LATEX) "\AtBeginDocument{$(COMMON_OPTIONS)}\input{$<}"
800 +mv $(<:.dtx=.dvi) $(<:.dtx=.de.dvi)
801
802 $(PACKAGE).de.pdf: $(PACKAGE).dtx $(PACKAGE).sty
803 +$(PDFLATEX) "\AtBeginDocument{$(COMMON_OPTIONS)}\input{$<}"
804 +$(PDFLATEX) "\AtBeginDocument{$(COMMON_OPTIONS)}\input{$<}"
805 +mv $(<:.dtx=.pdf) $(<:.dtx=.de.pdf)
806
807 $(PACKAGE).en.dvi: $(PACKAGE).dtx $(PACKAGE).sty
808 +$(LATEX) "\AtBeginDocument{$(COMMON_OPTIONS)}\def\primarylanguage{english}\input{$<}"
809 +$(LATEX) "\AtBeginDocument{$(COMMON_OPTIONS)}\def\primarylanguage{english}\input{$<}"
810 +mv $(<:.dtx=.dvi) $(<:.dtx=.en.dvi)
811
812 $(PACKAGE).en.pdf: $(PACKAGE).dtx $(PACKAGE).sty
813 +$(PDFLATEX) "\AtBeginDocument{$(COMMON_OPTIONS)}\def\primarylanguage{english}\input{$<}"
814 +$(PDFLATEX) "\AtBeginDocument{$(COMMON_OPTIONS)}\def\primarylanguage{english}\input{$<}"
815 +mv $(<:.dtx=.pdf) $(<:.dtx=.en.pdf)
816
817 # generate the documentation with revision history (only german)
818 history: $(PACKAGE).dtx $(PACKAGE).sty
819 +$(LATEX) "\AtBeginDocument{$(COMMON_OPTIONS)$(HISTORY_OPTIONS)}\input{$<}"
820 +$(LATEX) "\AtBeginDocument{$(COMMON_OPTIONS)$(HISTORY_OPTIONS)}\input{$<}"
821 +makeindex -s gind.ist $(PACKAGE).idx
822 +makeindex -s gglo.ist -o $(PACKAGE).gls -t $(PACKAGE).glg $(PACKAGE).glo
823 +$(LATEX) "\AtBeginDocument{$(COMMON_OPTIONS)$(HISTORY_OPTIONS)}\input{$<}"
824
825 # generate the documentation for the developer (revision history always
826 # in german)
827 develop-de: $(PACKAGE).dtx $(PACKAGE).sty
828 +$(LATEX) "\AtBeginDocument{$(HISTORY_OPTIONS)$(DEVELOPER_OPTIONS)}\input{$<}"
829 +$(LATEX) "\AtBeginDocument{$(HISTORY_OPTIONS)$(DEVELOPER_OPTIONS)}\input{$<}"
830 +makeindex -s gind.ist $(PACKAGE).idx
831 +makeindex -s gglo.ist -o $(PACKAGE).gls -t $(PACKAGE).glg $(PACKAGE).glo
832 +$(LATEX) "\AtBeginDocument{$(HISTORY_OPTIONS)$(DEVELOPER_OPTIONS)}\input{$<}"
833 ifneq (,$(findstring pdf,$(LATEX)))
```

```
834 +mv $(<:.dtx=.pdf) $(<:.dtx=.de.pdf)
835 else
836 +mv $(<:.dtx=.dvi) $(<:.dtx=.de.dvi)
837 endif
838
839 develop-en: $(PACKAGE).dtx $(PACKAGE).sty
840 +$(LATEX) "\AtBeginDocument{$(COMMON_OPTIONS)$(DEVELOPER_OPTIONS)}\def\primarylanguage{englis
841 +$(LATEX) "\AtBeginDocument{$(COMMON_OPTIONS)$(DEVELOPER_OPTIONS)}\def\primarylanguage{englis
842 +makeindex -s gind.ist $(PACKAGE).idx
843 +makeindex -s gglo.ist -o $(PACKAGE).gls -t $(PACKAGE).glg $(PACKAGE).glo
844 +$(LATEX) "\AtBeginDocument{$(COMMON_OPTIONS)$(DEVELOPER_OPTIONS)}\def\primarylanguage{englis
845 ifneq (,$(findstring pdf,$(LATEX)))
846 +mv $(<:.dtx=.pdf) $(<:.dtx=.en.pdf)
847 else
848 +mv $(<:.dtx=.dvi) $(<:.dtx=.en.dvi)
849 endif
850
851 # format the example/test files
852 test:
853 for i in 'seq 1 3'; do \
854 f=\$(PACKAGE)-test-\$i; \
855 echo file: $$f; \
856 $(LATEX) $$f; \
857 $(DVIPS) -o $$f.ps $$f.dvi; \
858 \text{\$ (GV) $$f.ps \&; \ \}859 done
860
861 install: $(PACKAGE).dtx $(PACKAGE).dvi
862 [ -d $(CLSDIR) ] || mkdir -p $(CLSDIR)
863 [ -d $(DOCDIR) ] || mkdir -p $(DOCDIR)
864 [ -d $(SRCDIR) ] || mkdir -p $(SRCDIR)
865 cp $(PACKAGE).sty $(CLSDIR)
866 cp $(PACKAGE).dvi $(DOCDIR)
867 cp $(PACKAGE).ins $(SRCDIR)868 cp $(PACKAGE).dtx $(SRCDIR)869 cp *(PACKAGE) - test-*.tex $(SRCDIR)870 cp LIESMICH $(SRCDIR)
871 cp README $(SRCDIR)
872 cp THIS-IS-VERSION-$(VERSION) $(SRCDIR)
873
874 uninstall:
875 rm -f $(CLSDIR)/$(PACKAGE).sty
876 rm -fr $(DOCDIR)
877 rm -fr $(SRCDIR)
878
879 dist: $(PACKAGE).de.pdf $(PACKAGE).en.pdf $(PACKAGE).dtx $(PACKAGE).ins \
880 LIESMICH README
881 + rm -f THIS_IS_VERSION_*
882 + $(VERSION_L) > THIS_IS_VERSION_$(VERSION_S)
883 + tar cfvz $(PACKAGE)-$(VERSION_S).tgz $^ THIS_IS_VERSION_*
884 + rm getversion.log
885
886 clean:
887 -rm -f *.log *.aux *.brf *.idx *.ilg *.ind
```

```
888 -rm -f *.glg *.glo *.gls *.lof *.lot *.out *.toc *.tmp *~
889 -rm *.mk *.makemake
890
891 realclean: clean
892 -rm -f *.sty *.cls *.ps *.dvi *.pdf
893 -rm -f *test* getversion.* Makefile
894
895 clean-test:
896 rm $(PACKAGE)-test-*.* # this $-sign is needed for font-locking in XEmacs only
897\langle/makefile\rangleThe following line – stripped off as strutex.make - can be used withthe command
```

```
sh struktex.makemake
```
to generate the file Makefile, which can be further used to generate the documentation with a common make like the GNU make.

```
898 (*setup)
899 sed -e "'echo \"s/^ /@/g\" | tr '@' '\011''" struktex.mk > Makefile
900 \langle/setup\rangle
```
The following file only serves to get the version of the package.

```
901 (*getversion)
```

```
902 \documentclass{ltxdoc}
```

```
903 \nofiles
```

```
904 \usepackage{struktex}
```
905 \GetFileInfo{struktex.sty} 906 \typeout{VERSION \fileversion\space of \filedate}

```
907 \begin{document}
```

```
908 \end{document}
```

```
909 (/getversion)
```
# <span id="page-37-0"></span>9 Style File for Easier Input while working with  $(X)$ emacs and  $AUCT<sub>F</sub>X$

The (X)emacs and the package AUCTEX ([http://www.gnu.org/software/](http://www.gnu.org/software/auctex/)  $\arctan(x)$  form a powerful tool for creating and editing of TEX/LATEX files. If there is a suitable AUCTeX style file for a LATEX package like the hereby provided  $St\ddot{u}_kT_FX$  package, then there is support for many common operations like creating environments and so on. The following part provides such a style file; it must be copied to a place, where (X)emacs can find it after its creation.

This file is still in a development phase, i. e. one can work with it, but there is a couple of missing things as for example font locking or the automatic insertion of \switch commands according to the user's input.

```
910 (*auctex)
911 ;;; struktex.el --- AUCTeX style for 'struktex.sty'
912
913 ;; Copyright (C) 2006 Free Software Foundation, Inc.
914
915 ;; Author: J. Hoffmann <j.hoffmann_at_fh-aachen.de>
916 ;; Maintainer: j.hoffmann_at_fh-aachen.de
```

```
917 ;; Created: 2006/01/17
918 ;; Keywords: tex
919
920 ;;; Commentary:
921 ;; This file adds support for 'struktex.sty'
922
923 ;;; Code:
924 (TeX-add-style-hook
925 "struktex"
926 (lambda ()
927 ;; Add declaration to the list of environments which have an optional
928 ;; argument for each item.
929 (add-to-list 'LaTeX-item-list
930 '("declaration" . LaTeX-item-argument))
931 (LaTeX-add-environments
932 "centernss"
933 '("struktogramm" LaTeX-env-struktogramm)
934 '("declaration" LaTeX-env-declaration))
935 (TeX-add-symbols
936 '("PositionNSS" 1)
937 '("assert" [ "Height" ] "Assertion")
938 '("assign" [ "Height" ] "Statement")
939 "StrukTeX"
940 '("case" TeX-mac-case)
941 "switch" "Condition"
942 "caseend"
943 '("declarationtitle" "Title")
944 '("description" "Name" "Meaning")
945 "emptyset"
946 '("exit" [ "Height" ] "What" )
947 '("forever" TeX-mac-forever)
948 "foreverend"
949 '("ifthenelse" TeX-mac-ifthenelse)
950 "change"
951 "ifend"
952 '("inparallel" TeX-mac-inparallel)
953 '("task" "Description")
954 "inparallelend"
955 "sProofOn"
956 "sProofOff"
957 '("until" TeX-mac-until)
958 "untilend"
959 '("while" TeX-mac-while)
960 "whileend"
961 '("return" [ "Height" ] "Return value")
962 '("sub" [ "Height" ] "Task")
963 '("CenterNssFile" TeX-arg-file)
964 '("centernssfile" TeX-arg-file))
965 (TeX-run-style-hooks
966 "pict2e"
967 "emlines2"
968 "curves"
969 "struktxp"
970 "struktxf"
```

```
971 "ifthen")
972 ;; Filling
973 ;; Fontification
974 ))
975
976 (defun LaTeX-env-struktogramm (environment)
977 "Insert ENVIRONMENT with width, height specifications and optional title."
978 (let ((width (read-string "Width: "))
979 (height (read-string "Height: "))
980 (title (read-string "Title (optional): ")))
981 (LaTeX-insert-environment environment
982 (concat
983 (format "(%s,%s)" width height)
984 (if (not (zerop (length title)))
985 (format "[%s]" title))))))
986
987 (defun LaTeX-env-declaration (environment)
988 "Insert ENVIRONMENT with an optional title."
989 (let ((title (read-string "Title (optional): ")))
990 (LaTeX-insert-environment environment
991 (if (not (zerop (length title)))
992 (format "[%s]" title)))))
993
994 (defun TeX-mac-case (macro)
995 "Insert \\case with all arguments, the needed \\switch(es) and the final \\caseend.
996 These are optional height and the required arguments slope, number of cases,
997 condition, and the texts for the different cases"
998 (let ((height (read-string "Height (optional): "))
999 (slope (read-string "Slope: "))
1000 (number (read-string "Number of cases: "))
1001 (condition (read-string "Condition: "))
1002 (text (read-string "Case no. 1: "))
1003 (count 1)
1004
1005 (setq number-int (string-to-number number))
1006 (insert (concat (if (not (zerop (length height)))
1007 (format "[%s]" height))
1008 (format "{%s}{%s}{%s}{%s}"
1009 slope number condition text)))
1010 (while (< count number-int)
1011 (end-of-line)
1012 (newline-and-indent)
1013 (newline-and-indent)
1014 (setq prompt (format "Case no. %d: " (+ 1 count)))
1015 (insert (format "\\switch{%s}" (read-string prompt)))
1016 (setq count (1+ count)))
1017 (end-of-line)
1018 (newline-and-indent)
1019 (newline-and-indent)
1020 (insert "\\caseend")))
1021
1022 (defun TeX-mac-forever (macro)
1023 "Insert \\forever-block with all arguments.
1024 This is only the optional height"
```

```
1025 (let ((height (read-string "Height (optional): ")))
1026 (insert (if (not (zerop (length height)))
1027 (format "[%s]" height)))
1028 (end-of-line)
1029 (newline-and-indent)
1030 (newline-and-indent)
1031 (insert "\\foreverend")))
1032
1033 (defun TeX-mac-ifthenelse (macro)
1034 "Insert \\ifthenelse with all arguments.
1035 These are optional height and the required arguments left slope, right slope,
1036 condition, and the possible values of the condition"
1037 (let ((height (read-string "Height (optional): "))
1038 (lslope (read-string "Left slope: "))
1039 (rslope (read-string "Right slope: "))
1040 (condition (read-string "Condition: "))
1041 (conditionvl (read-string "Condition value left: "))
1042 (conditionvr (read-string "Condition value right: ")))
1043 (insert (concat (if (not (zerop (length height)))
1044 (format "[%s]" height))
1045 (format "{%s}{%s}{%s}{%s}{%s}'
1046 lslope rslope condition conditionvl conditionvr))
1047 (end-of-line)
1048 (newline-and-indent)
1049 (newline-and-indent)
1050 (insert "\\change")
1051 (end-of-line)
1052 (newline-and-indent)
1053 (newline-and-indent)
1054 (insert "\\ifend")))
1055
1056 (defun TeX-mac-inparallel (macro)
1057 "Insert \\inparallel with all arguments, the needed \\task(es) and the final \\inparallelend
1058 These are optional height and the required arguments number of tasks
1059 and the descriptions for the parallel tasks"
1060 (let ((height (read-string "Height (optional): "))
1061 (number (read-string "Number of parallel tasks: "))
1062 (text (read-string "Task no. 1: "))
1063 (count 1)
1064
1065 (setq number-int (string-to-number number))
1066 (insert (concat (if (not (zerop (length height)))
1067 (format "[%s]" height))
1068 (format "{%s}{%s}" number text)))
1069 (while (< count number-int)
1070 (end-of-line)
1071 (newline-and-indent)
1072 (newline-and-indent)
1073 (setq prompt (format "Task no. %d: " (+ 1 count)))
1074 (insert (format "\\task{%s}" (read-string prompt)))
1075 (setq count (1+ count)))
1076 (end-of-line)
1077 (newline-and-indent)
1078 (newline-and-indent)
```

```
1079 (insert "\\inparallelend")))
1080
1081 (defun TeX-mac-until (macro)
1082 "Insert \\until with all arguments.
1083 These are the optional height and the required argument condition"
1084 (let ((height (read-string "Height (optional): "))
1085 (condition (read-string "Condition: ")))
1086 (insert (concat (if (not (zerop (length height)))
1087 (format "[%s]" height))
1088 (format "{%s}" condition)))
1089 (and-of-line)1090 (newline-and-indent)
1091 (newline-and-indent)
1092 (insert "\\untilend")))
1093
1094 (defun TeX-mac-while (macro)
1095 "Insert \\while with all arguments.
1096 These are the optional height and the required argument condition"
1097 (let ((height (read-string "Height (optional): "))
1098 (condition (read-string "Condition: ")))
1099 (insert (concat (if (not (zerop (length height)))
1100 (format "[%s]" height))
1101 (format "{-%s-}" condition)))
1102 (end-of-line)
1103 (newline-and-indent)
1104 (newline-and-indent)
1105 (insert "\\whileend")))
1106
1107 (defvar LaTeX-struktex-package-options '("curves" "draft" "emlines" "final"
1108 "pict2e" "anygradient" "verification"
1109 "nofiller")
1110 "Package options for the struktex package.")
1111
1112 ;;; struktex.el ends here.
1113 \langle / auctex)
```
### References

- <span id="page-41-0"></span>[Fut89] Gerald Futschek. Programmentwicklung und Verifikation. Springer Verlag, Wien – New York, 1989. [2](#page-1-2)
- <span id="page-41-1"></span>[GMS94] Michel Goossens, Frank Mittelbach and Alexander Samarin. The  $\cancel{BTPX}$ -Companion. Addison-Wesley Publishing Company, Reading, Mas-sachusetts, 1994. [2](#page-1-2)
- [GMS04] Frank Mittelbach and Michel Goossens. The LATEX-Companion. Addison-Wesley Publishing Company, Reading, Massachusetts, second edition, 2004.
- [Knu86] D. E. Knuth. The T<sub>E</sub>X-Book. Addison-Wesley, Reading, Massachusetts, 1986.
- [MDB94] Frank Mittelbach, Denys Duchier and Johannes Braams. The DocStrip program, Dezember 1994.
- <span id="page-42-1"></span>[MDB01] Frank Mittelbach, Denys Duchier, Johannes Braams, Marcin Woliński and Mark Wooding The DocStrip program, September 2001. [3](#page-2-2)
- [Mit94] Frank Mittelbach. The doc and shortvrb Packages, Oktober 1994.
- <span id="page-42-0"></span>[Mit01] Frank Mittelbach. The doc and shortvrb Packages, September 2001. [3](#page-2-2)
- <span id="page-42-2"></span>[Neu96] Marion Neubauer. Feinheiten bei wissenschaftlichen Publikationen – Mikrotypographie-Regeln, Teil I. Die TEXnische Kom"odie, 8(4):23–40, Februar 1996. [29](#page-28-1)
- [Rah92] Sebastian Rahtz. The oz package, 1992.